## 1. Log into [www.gafutures.org](http://www.gafutures.org/)

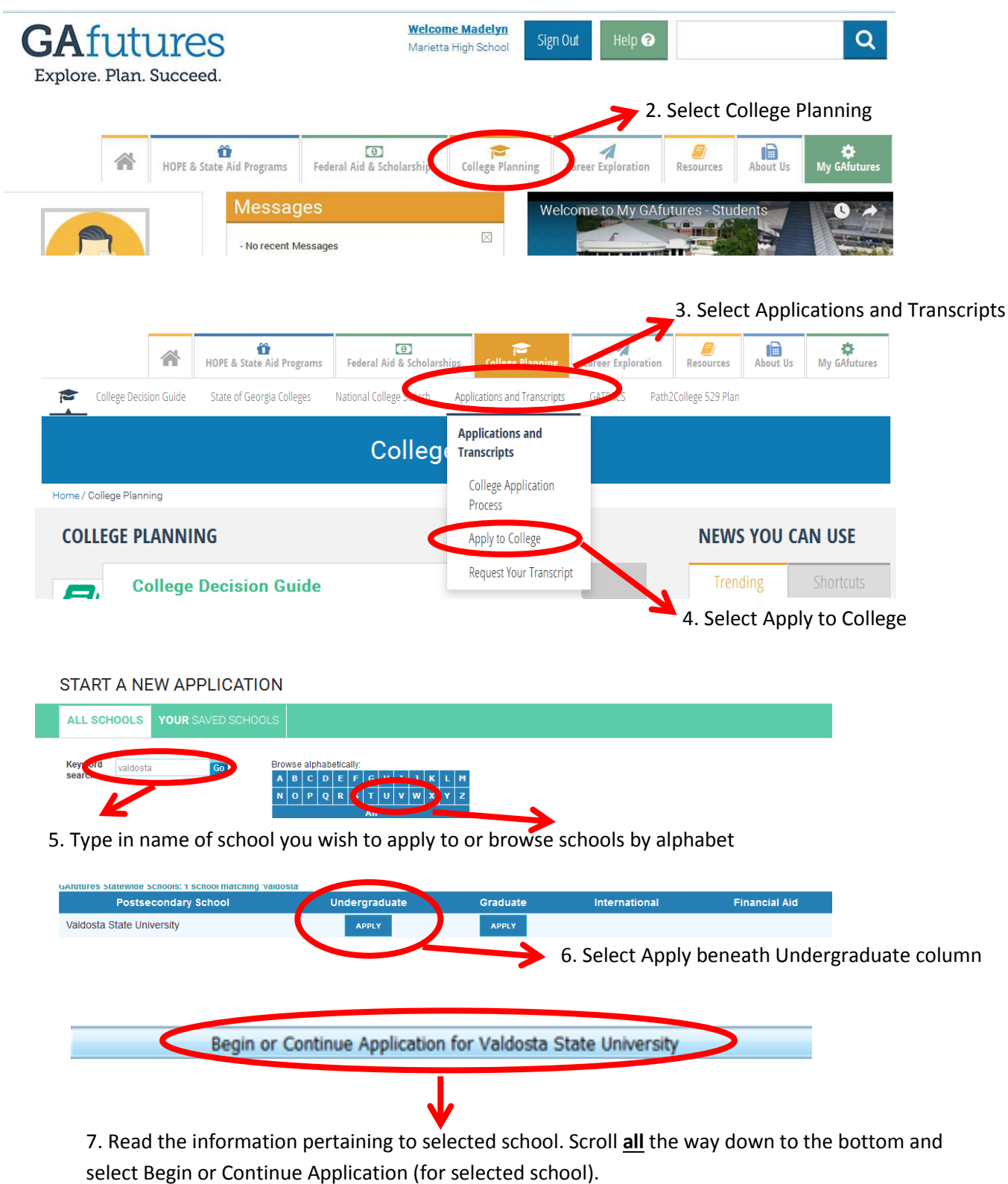

*Please note the following:*

- *GAfutures is only used for in-state schools*
- *Some schools like UGA and SCAD do not use GAfutures and require you apply directly via their websites*
- *You must submit your transcript via GAfutures in addition to your application*